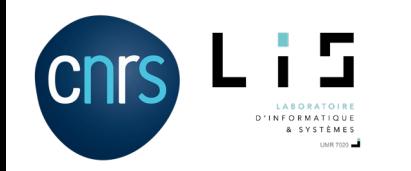

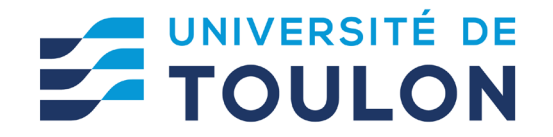

# **Computer Vision**

# **JMonkey Engine**

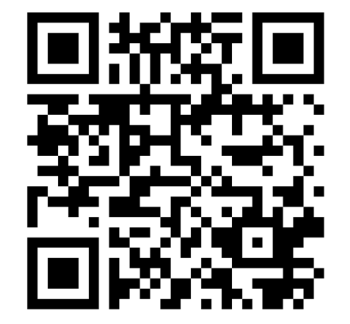

Julien SEINTURIER *Associate Professor*

[julien.seinturier@univ-tln.fr](mailto:julien.seinturier@univ-tln.fr) <http://web.seinturier.fr/teaching/computer-vision>

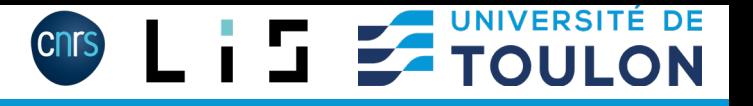

# **JMonkey**

- Moteur 3D orienté jeu
- Ecrit en Java
- Reposant sur les librairies natives (LWJGL)
- <https://jmonkeyengine.org/>

# **Découverte**

#### Graphe de scène:

<https://wiki.jmonkeyengine.org/tutorials/scenegraph/assets/fallback/index.html>

#### Géométrie affine:

<https://wiki.jmonkeyengine.org/tutorials/math/assets/fallback/index.html>

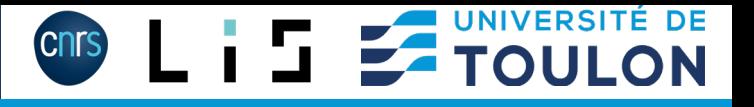

# **Débuter**

#### Nombreux tutoriaux:

<https://wiki.jmonkeyengine.org/docs/3.4/tutorials/beginner/beginner.html>

Projet Maven pour suivre les tutoriaux: [http://www.seinturier.fr/cours/computer\\_vision/jmonkey-project.zip](http://www.seinturier.fr/cours/computer_vision/jmonkey-project.zip)